## <span id="page-0-0"></span>Systems Programming Laboratory, Spring 2023

Introduction to gprof

#### Abhijit Das Bivas Mitra

Department of Computer Science and Engineering Indian Institute of Technology Kharagpur

February 3, 2023

# Profiling

- Debugging helps you remove implementation and logical bugs.
- You need a profiler to monitor the performance of your program.
- gprof is a profiler that helps you achieve that.
- gprof measures the relative performance of the functions in your program.
- The performance of a function in a program may be poor for two reasons.
	- Each invocation of the function takes too much time.
	- The function is called too many times.
- gprof helps you detect both.
	- The flat profile gives detailed data on the running times of functions.
	- The call graph generated by gprof tells which functions call which functions, and how many times.

## How to run gprof

• First, compile your code with the –pg option.

```
gcc -Wall -pg myprog.c
```
This generates an executable file (it is  $a$ , out without the option  $-0$ ).

- Then, you run the executable with the command-line parameters (if any). **./a.out** This creates a profile-data file with the default name **gmon.out**.
- Finally, call gprof with the executable file name and the profile-data file. If the data file has the default name, you can omit it.

**gprof ./a.out gmon.out**

- You get a long output showing the following:
	- The flat profile (timing profile).
	- The call graph.
	- A detailed instruction on how to interpret the above two tables.

## Some options for calling gprof

- –b Compact output (without the interpretation instructions)
- –p Print only the flat profile
- –P Do not print the flat profile

–pfname Print the flat profile of only the function fname

- –q Print only the call graph
- –Q Do not print the call graph
- –z Print the information of all functions (even if not called and/or taking zero time)
- $-1$  Make line-by-line profiling (compile with  $-g$  and  $-pg$ ). Works with old gcc versions. Use gcov instead.

# Timing (or flat) profile

- A listing of the functions in your program with profiling information.
- The summary for each function shows the contributions of all invocations of the function.
	- % time: The percentage of time spent by the program while it was in that function (excluding the time spent in other function calls, if any, made from this function).
	- Self time: The time spent inside this function (excluding times spent in caller and called functions). The listing is sorted in the decreasing order of these times.
	- Cumulative time: The total self time spent by this function plus the self times of the functions appearing above this function in the table.
	- Calls: The number of times the function is called.
	- Average self time per call: This is the self time divided by the number of calls, in s (seconds), ms (milliseconds), us (microseconds), or ns (nanoseconds).
	- Average total time per call: Self time plus the time spent in other function calls made from this function, again in s, ms, us, or ns.

# Limitations of gprof

- The estimates furnished by gprof are not fully accurate.
- gprof samples the execution of the program every 0.01 second (usually).
- Based on the samples, gprof makes a rough statistical analysis.
- You need to give gprof some time for gathering sufficiently many samples to make meaningful estimates. Your program should run for at least a few seconds.
- You cannot change the default sampling rate.
- The  $\%$  estimates should add up to 100, but it is usually not the case. The sum may be less than or even larger than 100.
- Functions that are not called or that miss the samples are not listed (use the  $-z$  option to list all).
- Sometimes you will see functions (like **frame\_dummy**) not in your program. These functions are called by the runtime system and should account for a very small percentage of the total time.
- gprof handles function-level profiling only. For line-by-line profiling, use gcov.

**\$ gprof -b -p -z ./a.out Flat profile:**

**Each sample counts as 0.01 seconds.**

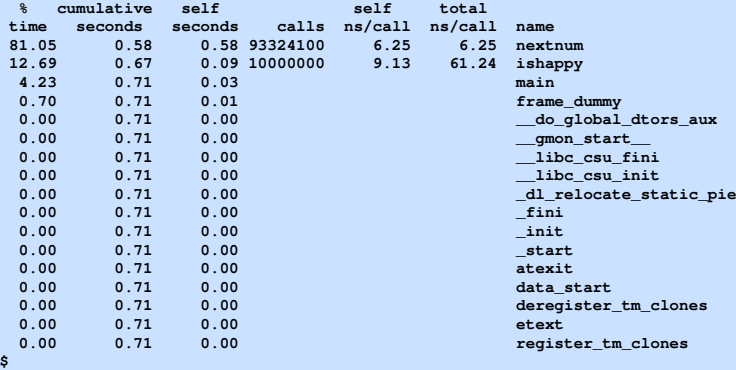

- Let *n* be a positive integer.
- Keep on replacing *n* by the sum of the squares of the (decimal) digits of *n*.
- If *n* eventually reduces to 1, then the initial *n* (and all the intermediate values of *n* generated in the process) is (are) happy.
- Otherwise, the sequence eventually becomes periodic and keeps on looping without ever reaching 1. These numbers are unhappy or sad.
- 2023 is unhappy:  $2023 \rightarrow 2^2 + 0^2 + 2^2 + 3^2 = 17 \rightarrow 1^2 + 7^2 = 50 \rightarrow 25 \rightarrow 29 \rightarrow$  $85 \rightarrow 89 \rightarrow 145 \rightarrow 42 \rightarrow 20 \rightarrow 4 \rightarrow 16 \rightarrow 37 \rightarrow 58 \rightarrow 89$
- 2026 is happy:  $2026 \rightarrow 2^2 + 0^2 + 2^2 + 6^2 = 44 \rightarrow 4^2 + 4^2 = 32 \rightarrow 13 \rightarrow 10 \rightarrow 1$ .
- Goal: To write an efficient function for checking whether a number is happy or not.
- We check its performance by calling it for all *n* in the range [1,100000].

## The functions

ishappy $(n)$  Returns 1 if *n* is happy, 0 if not.

nextrum(*n*) returns the sum of the squares of the digits of *n*.

- $\text{init}(n)$  A data structure is initialized to record that no number is generated in the sequence.
- isvisited $(A, n)$  Check whether *n* is already generated in the sequence.
- markvisited $(A, n)$  Mark in *A* that *n* is visited in the sequence.

main() This calls ishappy(*n*) for all *n* in the range  $1 \leq n \leq 10^5$ , and prints *n* if and only if the call returns 1.

#### Implementation of ishappy(n)

```
A = init(n);
markvisited(A,n);
while (1) {
   n = next num (n):
   if (!isvisited(A,n)) { markvisited(A,n); continue; }
   if (n == 1) return 1; else return 0;
}
```
### The first attempt

- *A* is an array of size  $n+1$  (or 200 if  $n < 100$ ).
- init: Set all the cells  $A[i] = 0$ .
- isvisited(*A*,*n*): Just check whether  $A[n] = 1$ .
- markvisited $(A, n)$ : Set  $A[n] = 1$ .

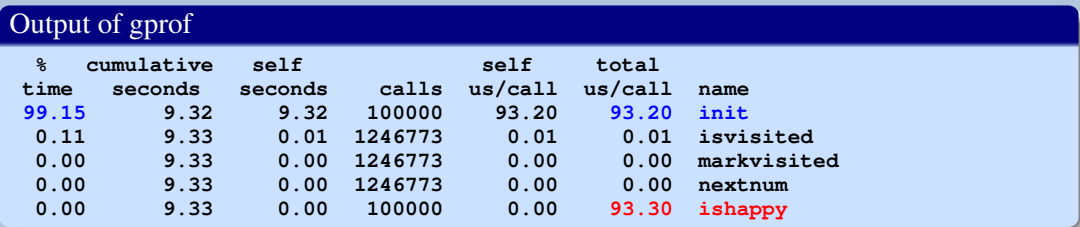

## The second attempt

- If  $n \ge 100$ , then nextrum(*n*)  $\le n$ .
- If *n* < 100, then nextnum(*n*)  $\le 9^2 + 9^2 = 162$ .
- For all 32-bit integers, nextnum(n)  $\leq 3^2 + 9 \times 9^2 = 738$ .
- For  $n < 100$ , we take A of size 200.
- For  $n \ge 100$ , we take *A* of size 1000.
- In ishappy $(n)$ , first replace *n* by nextnum $(n)$  once, and then proceed as before.

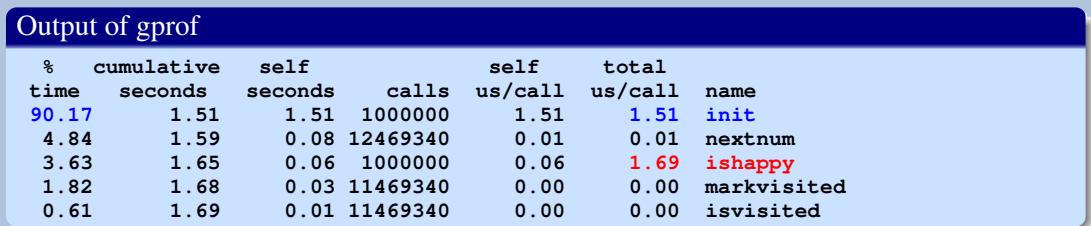

Systems Programming Laboratory, Spring 2023 [Abhijit Das and Bivas Mitra](#page-0-0)

## The third attempt

- We use a dictionary to store the numbers already generated in the sequence.
- *A* is now an array of size 1000. No need to initialize every cell of *A*.
- markvisited() appends to A each new number generated in the sequence. We also externally store how many integers are saved in *A*.
- *A* is not necessarily sorted. So isvisited() makes a linear search in *A*.
- For a sequence of a few tens of numbers, more sophisticated data structures may fail to produce better results.

#### Output of gprof

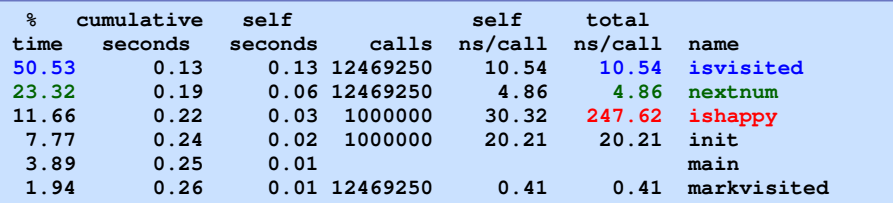

## The fourth attempt

- Algorithmic improvement suggested by your Discrete-Maths professor.
- Every happy number reduces to 1.
- Every unhappy number ends up in the cycle containing 4.
- No need to maintain a data structure *A* to store the numbers generated in the sequence.
- ishappy() keeps on replacing *n* by nextnum(*n*) until *n* becomes 1 or 4.

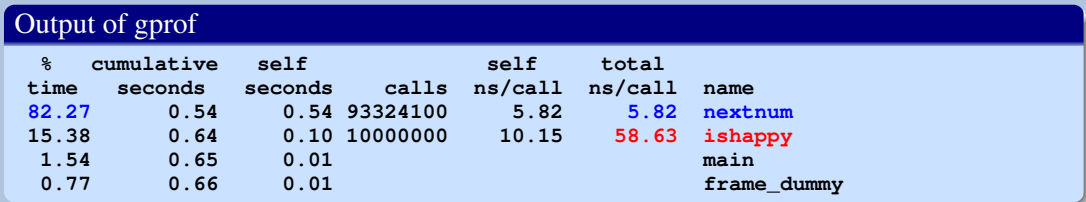

# Call graphs

- The records for each function are delimited by a line consisting of dashes.
- The line starting with [index number] is the primary line for a function.
- Above the primary line appears a listing of all caller function. If there are no caller functions, a line containing **<spontaneous>** is printed.
- Below the primary line appears a listing of all called function.
- Each line gives information % time spent in that function, time spent inside that function, time spent inside the called functions, and call count(s).
- The primary line has a single call count if it is a non-recursive function. If it makes recursive calls to itself, two numbers appear as count1+count2, where count1 is the number of non-recursive calls, and count2 is the number of recursive calls.
- For a caller or called function, there are two call counts count  $1$ /count 2 indicating that count1 calls in a total count2 calls are associated with the function in the primary line.

### Understanding the call counts

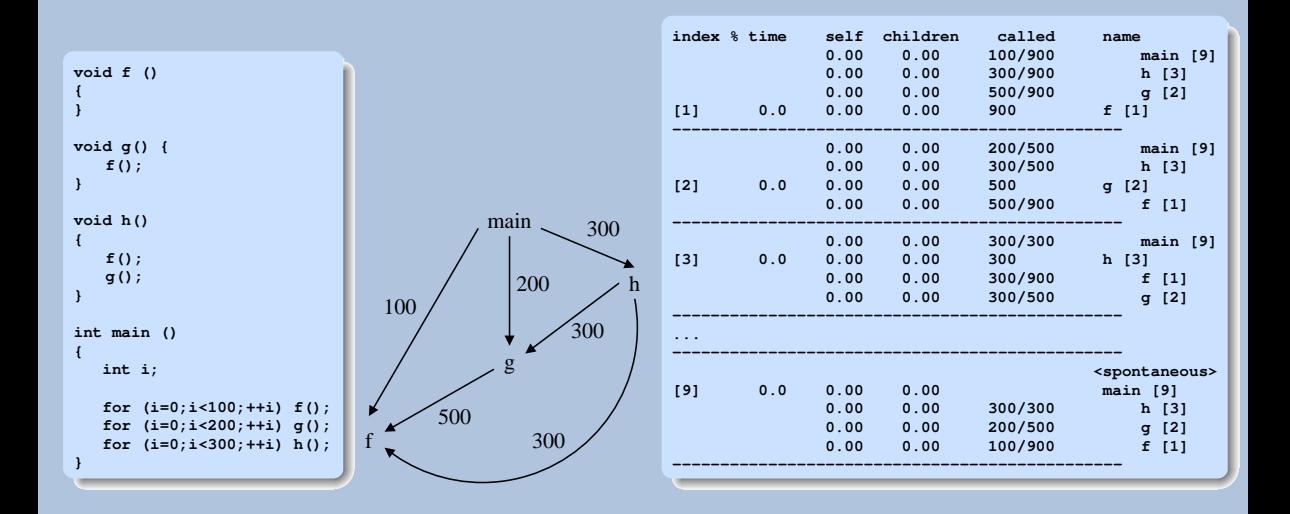

Call graph with timing: Happy numbers (third attempt)

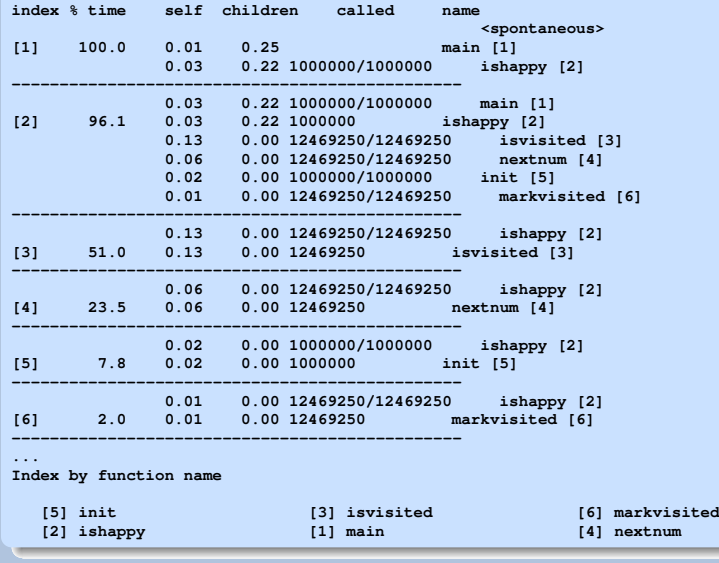

Systems Programming Laboratory, Spring 2023 [Abhijit Das and Bivas Mitra](#page-0-0)

## Recursive call graph: Fibonacci numbers

• We use the following recursive implementation.

```
int Fib ( int n )
{
   if (n < 0) return -1;
   if (n == 0) return 0;
   if (n == 1) return 1;
   return Fib(n-1) + Fib(n-2);
}
```
• From main(), we call  $Fib(32)$ .

#### Call graph by gprof

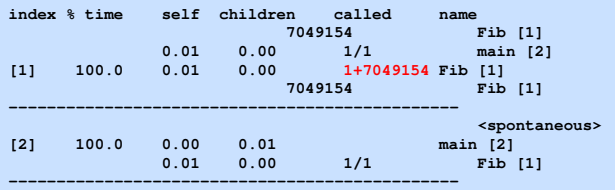

## Recursive call graph: Fibonacci numbers with memoization

- In main(), we initialize each element of an array  $F[0...n]$  to  $-1$ .
- We pass *F* alongside *n* to Fib.
- In Fib(*n*, *F*), we first check if  $F[n] \ge 0$ . If so, we return this value.
- Otherwise, we set  $F[n]$  (direct assignment for  $n = 0, 1$ , recursive calls for  $n \ge 2$ ), and return  $F[n]$ .
- The main function calls Fib(32,F).

#### Call graph by gprof

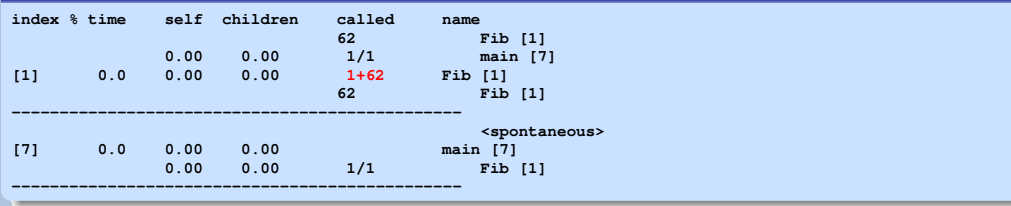

## Practice exercises

- 1. Your boss gives you an executable file **secretapp** without the source code, and asks you to profile the application. The program has been compiled by the **-pg** flag, so gprof can handle the executable. You run the program, and find that it takes about a second for each run. You know that gprof requires a total running time of ten seconds (or more) to generate a meaningful profile. But you cannot add a loop to run the body of the main function ten times. Investigate how you can club together the profiling data of ten independent runs of **secretapp** in order to solve your problem.
- 2. Let *n* be a positive integer. Assume that  $n > 1$ . A proper divisor *d* of *n* is a divisor of *n* satisfying  $1 < d < n$ . You write the following program to compute the smallest and the largest proper divisors of all *n* in the range  $1 \le n \le N$ . A prime number *n* does not have a proper divisor, so we take both the smallest and the largest proper divisors of *n* to be 0. Choose *N* such that the program runs for a few seconds.

```
int spd ( int n )
{
   int d, s;
   s = sqrt(n);
   for (d = 2; d < s; ++d) {
      if (n % d == 0) return d;
   }
   return 0;
}
```

```
int lpd ( int n )
{
   int d;
  for (d = n / 2; d > 1; -d)if (n % d == 0) return d;
   }
  return 0;
}
```

```
int main ()
   int n, N = ...;
   for (n=2; n<=N; ++n) {
      spd(n);
      lpd(n);
   }
```
**{**

**}**

Using gprof, identify the source(s) of inefficiency in the program. Repair the problem.

Systems Programming Laboratory, Spring 2023 [Abhijit Das and Bivas Mitra](#page-0-0)

### Practice exercises

3. You use gprof to get the call graph of the following C program.

```
void f1(), f2(), f3();
void f1() { f2(); f3(); }
void f2() { f3(); }
void f3() { }
int main()
{
   int x, y, z, i;
   scanf("%d%d%d", &x, &y, &z);
   for (i=0; i<x; ++i) { f1(); f2(); }
   for (i=0; i<y; ++i) { f1(); f3(); }
   for (i=0; i<z; ++i) { f2(); f3(); }
}
```
A part (contiguous) of the output supplied by gprof is given below.

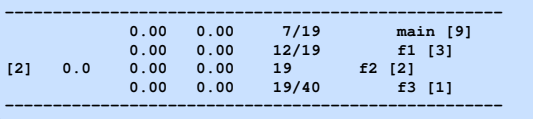

Derive what values of *x*, *y* and *z* are supplied by the user.

### <span id="page-20-0"></span>Practice exercises

4. You use gprof to get the call graph of the following C program.

```
void f ( int n, int x )
{
   if ( n > 0 ) f (n - x, x);
}
int main ()
{
   int x;
   printf("x = "); scanf("%d", &x);
   f(100,x);
}
```
If the following line appears in the gprof output, what is the value of  $x$  is supplied by the user? Explain.

**[1] 0.0 0.00 0.00 1+12 f [1]**

5. Consider the following mutually recursive functions.

```
void f ( int n ) { if (n > 0) g(n-1); }
void g ( int n ) { if (n > 0) h(n-2); }
void h ( int n ) { if (n > 0) f(n-3); }
```
The **main** () function calls  $f(100)$ , and does nothing else. Study the call graph supplied by gprof for this program.